# Package 'repr'

March 22, 2024

<span id="page-0-0"></span>Title Serializable Representations

Version 1.1.7

Maintainer Philipp Angerer <phil.angerer@gmail.com>

Description String and binary representations of objects for several formats / mime types.

URL <https://github.com/IRkernel/repr/>

#### BugReports <https://github.com/IRkernel/repr/issues/>

**Depends**  $R (= 3.0.1)$ 

Imports utils, grDevices, htmltools, jsonlite, pillar (>= 1.4.0), base64enc

**Suggests** methods, highr, Cairo, stringr, test that  $(>= 3.0.0)$ , leaflet

Enhances data.table, tibble, htmlwidgets, vegalite, plotly, geojsonio

Config/testthat/edition 3

License GPL  $(>= 3)$ 

Encoding UTF-8

Collate 'generics.r' 'options.r' 'package.r' 'repr\_datatable.r' 'repr\_datetime.r' 'utils.r' 'repr\_list.r' 'repr\_vector.r' 'repr\_factor.r' 'repr\_function.r' 'repr\_help\_files\_with\_topic.r' 'repr\_htmlwidget.r' 'repr\_matrix\_df.r' 'repr\_packageIQR.r' 'repr\_plotly.r' 'repr\_recordedplot.r' 'repr\_spatial.r' 'repr\_ts.r' 'repr\_vega.r' 'zzz\_onload.r'

# RoxygenNote 7.3.1

#### NeedsCompilation no

Author Philipp Angerer [aut, cre] (<<https://orcid.org/0000-0002-0369-2888>>), Thomas Kluyver [aut], Jan Schulz [aut], abielr [ctb], Denilson Figueiredo de Sa [ctb], Jim Hester [ctb],

<span id="page-1-0"></span>karldw [ctb], Dave Foster [ctb], Carson Sievert [ctb]

# Repository CRAN

Date/Publication 2024-03-22 09:30:02 UTC

# R topics documented:

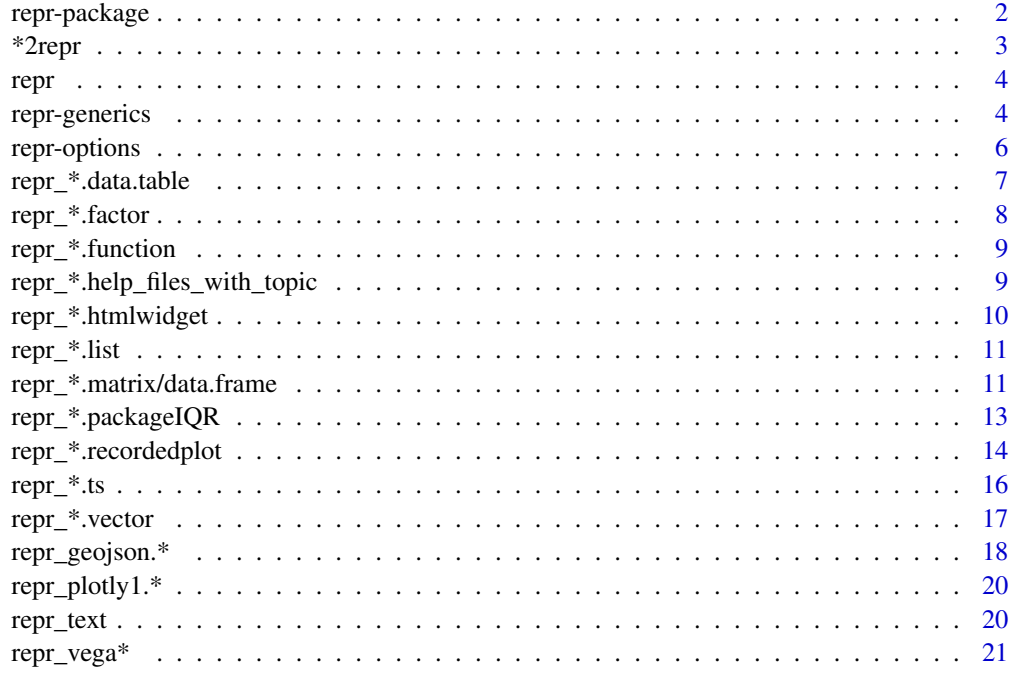

#### **Index** [22](#page-21-0)

repr-package *The repr package*

# Description

String and binary representations of objects for several formats / mime types.

# Details

The LaTeX repr of vectors needs \usepackage[inline]{enumitem}

The LaTeX repr of functions with the repr.function.highlight option set to FALSE needs \usepackage{minted}

#### <span id="page-2-0"></span>\*2repr 3

# Author(s)

Maintainer: Philipp Angerer <phil.angerer@gmail.com> [\(ORCID\)](https://orcid.org/0000-0002-0369-2888)

Authors:

- Thomas Kluyver <thomas@kluyver.me.uk>
- Jan Schulz <jasc@gmx.net>

# Other contributors:

- abielr [contributor]
- Denilson Figueiredo de Sa [contributor]
- Jim Hester [contributor]
- karldw [contributor]
- Dave Foster [contributor]
- Carson Sievert [contributor]

# See Also

[repr,](#page-3-1) [repr-options,](#page-5-1) [repr-generics,](#page-3-2) [repr\\_text](#page-19-1)

\*2repr *Lists mapping mime types (*mime2repr*) or format names (*format2repr*) to* repr *functions*

# Description

Lists mapping mime types (mime2repr) or format names (format2repr) to repr functions

#### Usage

mime2repr

format2repr

#### Format

Lists mapping mime/name to function

An object of class list of length 18.

# Examples

```
names(mime2repr)
names(format2repr)
```
# Description

Specify an object and a format to represent it in. Will [stop](#page-0-0)() if no such format is known.

# Usage

```
repr(obj, format = "text", ...)
```
# Arguments

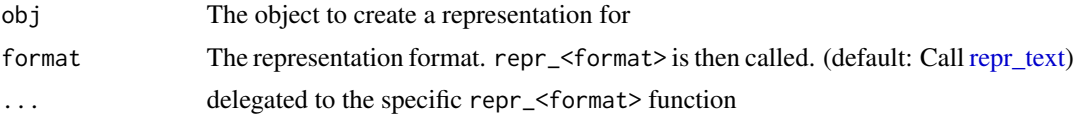

# Value

A character or raw vector of that format or NULL if none is defined. Only the 'text' format is defined for everything (via [print](#page-0-0)())

#### See Also

[repr\\_text,](#page-19-1) [repr-generics](#page-3-2)

<span id="page-3-2"></span>repr-generics *Representations for specific formats*

# Description

Representations for specific formats

```
repr_html(obj, ...)
## Default S3 method:
repr_html(obj, ...)
repr_markdown(obj, ...)
## Default S3 method:
repr_markdown(obj, ...)
```
<span id="page-3-1"></span><span id="page-3-0"></span>

# repr-generics

repr\_latex(obj, ...) ## Default S3 method: repr\_latex(obj, ...) repr\_json(obj, ...) ## Default S3 method: repr\_json(obj, ...) repr\_javascript(obj, ...) ## Default S3 method: repr\_javascript(obj, ...) repr\_pdf(obj, ...) ## Default S3 method: repr\_pdf(obj, ...) repr\_png(obj, ...) ## Default S3 method: repr\_png(obj, ...) repr\_jpg(obj, ...) ## Default S3 method: repr\_jpg(obj, ...) repr\_svg(obj, ...) ## Default S3 method: repr\_svg(obj, ...) repr\_geojson(obj, ...) ## Default S3 method: repr\_geojson(obj, ...) repr\_vdom1(obj, ...) ## Default S3 method: repr\_vdom1(obj, ...) repr\_plotly1(obj, ...) ## Default S3 method:

```
repr_plotly1(obj, ...)
repr_vegalite2(obj, ...)
## Default S3 method:
repr_vegalite2(obj, ...)
repr_vegalite3(obj, ...)
## Default S3 method:
repr_vegalite3(obj, ...)
repr_vegalite4(obj, ...)
## Default S3 method:
repr_vegalite4(obj, ...)
repr_vega4(obj, ...)
## Default S3 method:
repr_vega4(obj, ...)
repr_vega5(obj, ...)
## Default S3 method:
repr_vega5(obj, ...)
```
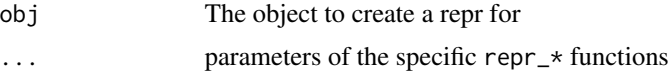

# See Also

[repr\\_text](#page-19-1) for the only repr that is always defined

<span id="page-5-1"></span>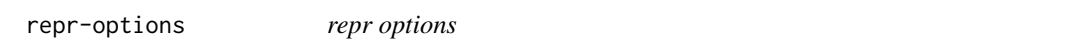

# Description

These options are used to control the behavior of repr when not calling it directly. Use options (repr.  $\star$ = ...) and [getOption\(](#page-0-0)'repr.\*') to set and get them, respectively.

#### Usage

repr\_option\_defaults

#### <span id="page-6-0"></span>Format

An object of class list of length 15.

# **Details**

Once this package is loaded, all options are set to defaults which weren't set beforehand.

Setting all options set to NULL are reset to defaults when reloading the package (or calling repr:::.onload()).

#### **Options**

- repr.plot.\* Those are for representations of recordedplot instances:
	- repr.plot.width Plotting area width in inches (default: 7)
	- repr.plot.height Plotting area height in inches (default: 7)
	- repr.plot.pointsize Text height in pt (default: 12)
	- repr.plot.bg Background color (default: white)
	- repr.plot.antialias Which kind of antialiasing to use for for lines and text? 'gray', 'subpixel' or 'none'? (default: gray)
	- repr.plot.res PPI for rasterization (default: 120)
	- repr.plot.quality Quality of JPEG format in % (default: 90)
	- repr.plot.family Vector font family. 'sans', 'serif', 'mono' or a specific one (default: sans)
- repr.vector.quote Output quotation marks for character vectors? (default: TRUE)
- repr.vector.max.items How many items to display at max. Will insert an item with a horizontal ellipsis to show elision. (default: 400)
- repr.matrix.max.rows How many rows to display at max. Will insert a row with vertical ellipses to show elision. (default: 60)
- repr.matrix.max.cols How many cols to display at max. Will insert a column with horizontal ellipses to show elision. (default: 20)
- repr.matrix.latex.colspec How to layout LaTeX tables when representing matrices or data.frames. List of row.head, other col, and end strings. end mainly exists for when you want a vertical line there (default: 'r|', 'l', and ")
- repr.function.highlight Use the highr package to insert highlighting instructions into the code? Needs that package to be installed. (default: FALSE)
- repr.html.deduplicate Use the [html\\_dependencies](#page-9-1) manager to only include dependencies once? This can greatly reduce notebook size, but fails if e.g. iframes are used (default: FALSE)

repr\_\*.data.table *Representation of data.table objects*

#### Description

Representation of data.table objects

# Usage

```
## S3 method for class 'data.table'
repr_html(obj, ...)
## S3 method for class 'data.table'
repr_text(obj, ...)
## S3 method for class 'data.table'
repr_latex(obj, ...)
```
# Arguments

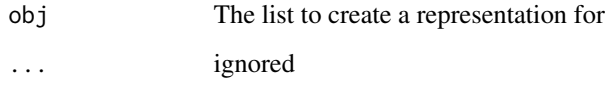

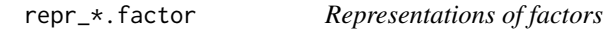

# Description

Representations of factors

# Usage

```
## S3 method for class 'factor'
repr_html(obj, ...)
## S3 method for class 'factor'
repr_markdown(obj, ...)
## S3 method for class 'factor'
repr_latex(obj, ...)
```
# Arguments

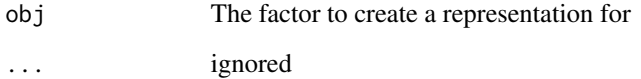

<span id="page-7-0"></span>

<span id="page-8-0"></span>repr\_\*.function *Representations of functions*

#### Description

Representations of functions

# Usage

```
## S3 method for class '`function`'
repr_html(obj, highlight = getOption("repr.function.highlight"), ...)
## S3 method for class '`function`'
repr_latex(obj, highlight = getOption("repr.function.highlight"), ...)
## S3 method for class '`function`'
```
repr\_markdown(obj, fenced = TRUE, ...)

# Arguments

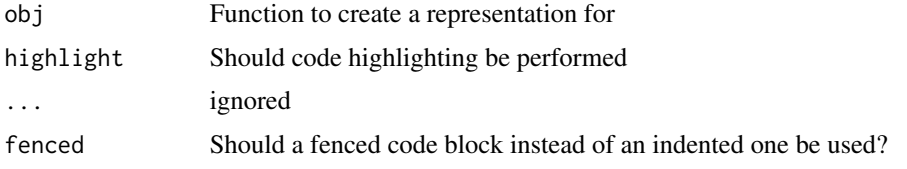

repr\_\*.help\_files\_with\_topic

*Representations of help*

# Description

Representations of help

```
## S3 method for class 'help_files_with_topic'
repr_text(obj, ...)
## S3 method for class 'help_files_with_topic'
repr_html(obj, ...)
## S3 method for class 'help_files_with_topic'
repr_latex(obj, ...)
```
<span id="page-9-0"></span>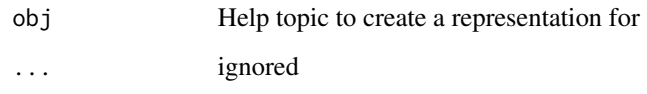

repr\_\*.htmlwidget *HTML widget representations*

# <span id="page-9-1"></span>Description

Standalone HTML representation and dummy text representation.

#### Usage

html\_dependencies

## S3 method for class 'htmlwidget' repr\_text(obj, ...) ## S3 method for class 'htmlwidget' repr\_html(obj, ...) ## S3 method for class 'shiny.tag' repr\_text(obj, ...) ## S3 method for class 'shiny.tag' repr\_html(obj, ...) ## S3 method for class 'shiny.tag.list' repr\_text(obj, ...) ## S3 method for class 'shiny.tag.list' repr\_html(obj, ...)

#### Arguments

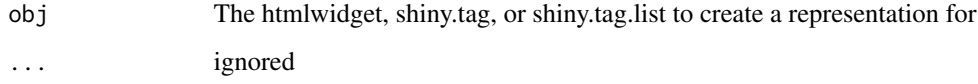

# Format

An object of class environment of length 4.

<span id="page-10-0"></span>repr\_\*.list 11

# Details

html\_dependencies is an [environment](#page-0-0) containing the following functions. getOption[\('repr.html.deduplicate'\)](#page-5-1)

- get() Get the list of added dependencies
- add(dep) Marks a dependency as added. Call this e.g. after appending a script tag with the dependency.
- clear() Clear the list as seen dependencies. Now everything will be added again when encountered.
- dir() Returns the directory in which the dependencies reside.

repr\_\*.list *Representations of lists*

# Description

Representations of lists

#### Usage

```
## S3 method for class 'list'
repr_html(obj, ...)
```
## S3 method for class 'list' repr\_markdown(obj, ...)

## S3 method for class 'list' repr\_latex(obj, ...)

# Arguments

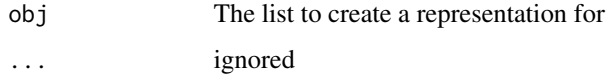

repr\_\*.matrix/data.frame

*Tabular data representations*

#### Description

HTML, LaTeX, and Markdown representations of Matrix-like objects

```
## S3 method for class 'matrix'
repr_html(
 obj,
  ...,
 rows = getOption("repr.matrix.max.rows"),
 cols = getOption("repr.matrix.max.cols")
\mathcal{L}## S3 method for class 'data.frame'
repr_html(
 obj,
  ...,
 rows = getOption("repr.matrix.max.rows"),
 cols = getOption("repr.matrix.max.cols")
\lambda## S3 method for class 'matrix'
repr_latex(
 obj,
  ...,
 rows = getOption("repr.matrix.max.rows"),
 cols = getOption("repr.matrix.max.cols"),
  colspec = getOption("repr.matrix.latex.colspec")
)
## S3 method for class 'data.frame'
repr_latex(
 obj,
  ...,
 rows = getOption("repr.matrix.max.rows"),
 cols = getOption("repr.matrix.max.cols"),
 colspec = getOption("repr.matrix.latex.colspec")
\lambda## S3 method for class 'matrix'
repr_markdown(
 obj,
  ...,
 rows = getOption("repr.matrix.max.rows"),
 cols = getOption("repr.matrix.max.cols")
\mathcal{L}## S3 method for class 'data.frame'
repr_markdown(
 obj,
  ...,
  rows = getOption("repr.matrix.max.rows"),
```

```
cols = getOption("repr.matrix.max.cols")
\lambda## S3 method for class 'matrix'
repr_text(
 obj,
  ...,
 rows = getOption("repr.matrix.max.rows"),
 cols = getOption("repr.matrix.max.cols")
)
## S3 method for class 'data.frame'
repr_text(
 obj,
  ...,
 rows = getOption("repr.matrix.max.rows"),
 cols = getOption("repr.matrix.max.cols")
)
```
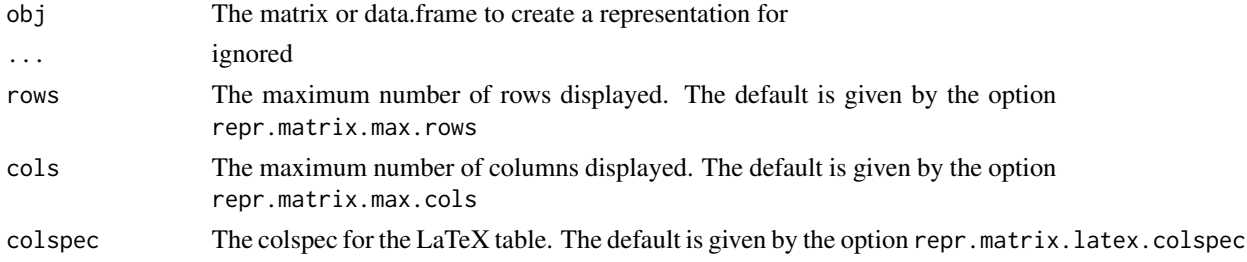

#### See Also

[repr-options](#page-5-1) for repr.matrix.latex.colspec

repr\_\*.packageIQR *packageIQR representations*

# Description

Text representations of packageIQR objects like the list of available example data or vignettes

```
## S3 method for class 'packageIQR'
repr_text(obj, ...)
## S3 method for class 'packageIQR'
repr_html(obj, ...)
```
<span id="page-13-0"></span>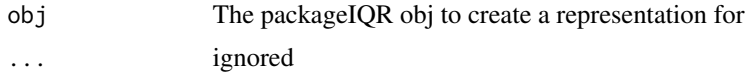

#### Examples

```
repr_html(data(package = 'datasets'))
repr_text(vignette(package = 'highr'))
```
repr\_\*.recordedplot *Plot representations*

#### **Description**

repr\_text.recordedplot only returns a small info string containing the title (if any) while the others return a character vector (SVG) or a raw vector (the rest) containing the image data.

```
## S3 method for class 'recordedplot'
repr_text(obj, ...)
## S3 method for class 'recordedplot'
repr_png(
  obj,
 width = getOption("repr.plot.width"),
  height = getOption("repr.plot.height"),
 bg = getOption("repr.plot.bg"),
  pointsize = getOption("repr.plot.pointsize"),
  antialias = getOption("repr.plot.antialias"),
  res = getOption("repr.plot.res"),
  ...
)
## S3 method for class 'recordedplot'
repr_jpg(
  obj,
  width = getOption("repr.plot.width"),
  height = getOption("repr.plot.height"),
  bg = getOption("repr.plot.bg"),
 pointsize = getOption("repr.plot.pointsize"),
  antialias = getOption("repr.plot.antialias"),
  res = getOption("repr.plot.res"),
  quality = getOption("repr.plot.quality"),
  ...
```

```
\mathcal{L}## S3 method for class 'recordedplot'
repr_svg(
  obj,
 width = getOption("repr.plot.width"),
 height = getOption("repr.plot.height"),
 bg = getOption("repr.plot.bg"),
 pointsize = getOption("repr.plot.pointsize"),
  antialias = getOption("repr.plot.antialias"),
  family = getOption("repr.plot.family"),
  ...
)
## S3 method for class 'recordedplot'
repr_pdf(
 obj,
 width = getOption("repr.plot.width"),
 height = getOption("repr.plot.height"),
 bg = getOption("repr.plot.bg"),
 pointsize = getOption("repr.plot.pointsize"),
  antialias = getOption("repr.plot.antialias"),
 family = getOption("repr.plot.family"),
  ...
\mathcal{L}
```
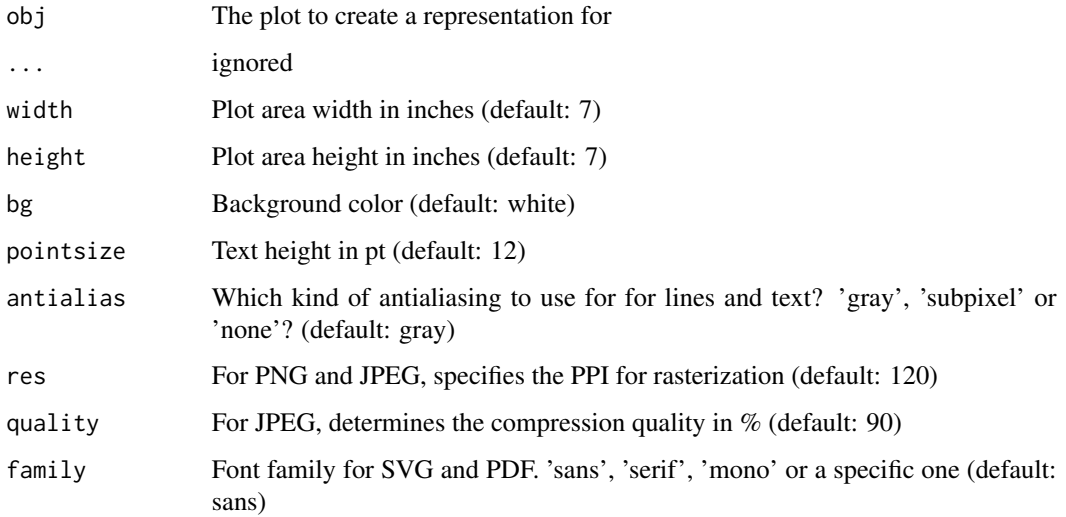

#### Details

All parameters can also be specified using the eponymous repr.plot.\* [repr-options.](#page-5-1)

# Examples

```
dev.new()
dev.control(displaylist = 'enable')
plot(sqrt, main = 'Square root')
p <- recordPlot()
dev.off()
repr_text(p)
```
# repr\_\*.ts *Time series representations*

# Description

HTML, LaTeX, and Markdown representations of [ts](#page-0-0) objects.

#### Usage

```
## S3 method for class 'ts'
repr_html(obj, ...)
## S3 method for class 'ts'
repr_latex(obj, ..., colspec = getOption("repr.matrix.latex.colspec"))
## S3 method for class 'ts'
repr_markdown(obj, ...)
## S3 method for class 'ts'
repr_text(obj, ...)
```
# Arguments

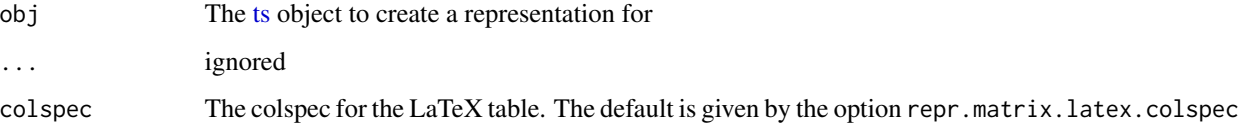

# See Also

[repr-options](#page-5-1) for repr.matrix.latex.colspec

<span id="page-15-0"></span>

<span id="page-16-0"></span>

#### **Description**

Representations of vectors

```
## S3 method for class 'logical'
repr_html(obj, ..., items = getOption("repr.vector.max.items"))
## S3 method for class 'integer'
repr_html(obj, ..., items = getOption("repr.vector.max.items"))
## S3 method for class 'complex'
repr_html(obj, ..., items = getOption("repr.vector.max.items"))
## S3 method for class 'numeric'
repr_html(obj, ..., items = getOption("repr.vector.max.items"))
## S3 method for class 'character'
repr_html(obj, ..., items = getOption("repr.vector.max.items"))
## S3 method for class 'Date'
repr_html(obj, ..., items = getOption("repr.vector.max.items"))
## S3 method for class 'logical'
repr_markdown(obj, ..., items = getOption("repr.vector.max.items"))
## S3 method for class 'integer'
repr_markdown(obj, ..., items = getOption("repr.vector.max.items"))
## S3 method for class 'complex'
repr_markdown(obj, ..., items = getOption("repr.vector.max.items"))
## S3 method for class 'numeric'
repr_markdown(obj, ..., items = getOption("repr.vector.max.items"))
## S3 method for class 'character'
repr_markdown(obj, ..., items = getOption("repr.vector.max.items"))
## S3 method for class 'Date'
repr_markdown(obj, ..., items = getOption("repr.vector.max.items"))
## S3 method for class 'logical'
repr_latex(obj, ..., items = getOption("repr.vector.max.items"))
```

```
## S3 method for class 'integer'
repr_latex(obj, ..., items = getOption("repr.vector.max.items"))
## S3 method for class 'complex'
repr_latex(obj, ..., items = getOption("repr.vector.max.items"))
## S3 method for class 'numeric'
repr_latex(obj, ..., items = getOption("repr.vector.max.items"))
## S3 method for class 'character'
repr_latex(obj, ..., items = getOption("repr.vector.max.items"))
## S3 method for class 'Date'
repr_latex(obj, ..., items = getOption("repr.vector.max.items"))
```
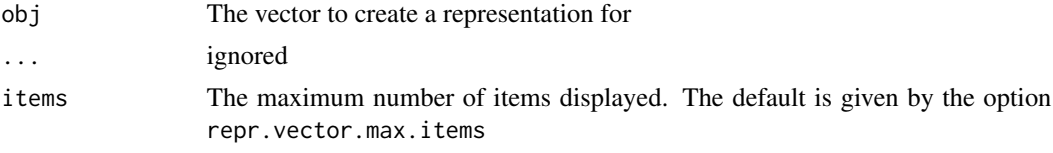

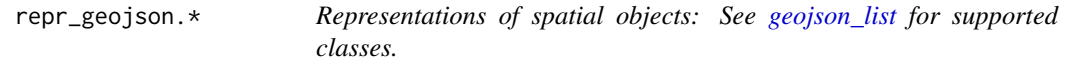

#### Description

Representations of spatial objects: See [geojson\\_list](#page-0-0) for supported classes.

```
## S3 method for class 'geo_list'
repr_geojson(obj, ...)
## S3 method for class 'SpatialCollections'
repr_geojson(obj, ...)
## S3 method for class 'SpatialPolygons'
repr_geojson(obj, ...)
## S3 method for class 'SpatialPolygons'
repr_geojson(obj, ...)
## S3 method for class 'SpatialPolygonsDataFrame'
repr_geojson(obj, ...)
```

```
## S3 method for class 'SpatialPoints'
repr_geojson(obj, ...)
## S3 method for class 'SpatialPointsDataFrame'
repr_geojson(obj, ...)
## S3 method for class 'SpatialLines'
repr_geojson(obj, ...)
## S3 method for class 'SpatialLinesDataFrame'
repr_geojson(obj, ...)
## S3 method for class 'SpatialGrid'
repr_geojson(obj, ...)
## S3 method for class 'SpatialGridDataFrame'
repr_geojson(obj, ...)
## S3 method for class 'SpatialPixels'
repr_geojson(obj, ...)
## S3 method for class 'SpatialPixelsDataFrame'
repr_geojson(obj, ...)
## S3 method for class 'SpatialRings'
repr_geojson(obj, ...)
## S3 method for class 'SpatialRingsDataFrame'
repr_geojson(obj, ...)
## S3 method for class 'sf'
repr_geojson(obj, ...)
## S3 method for class 'sfg'
repr_geojson(obj, ...)
## S3 method for class 'sfc'
repr_geojson(obj, ...)
```
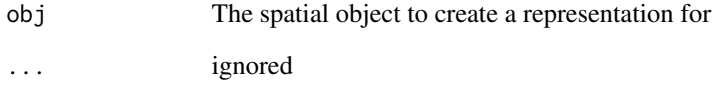

<span id="page-19-0"></span>

# Description

Representation as [Plotly JSON.](#page-0-0)

# Usage

```
## S3 method for class 'plotly'
repr_plotly1(obj, ...)
## S3 method for class 'ggplot'
repr_plotly1(obj, ...)
```
# Arguments

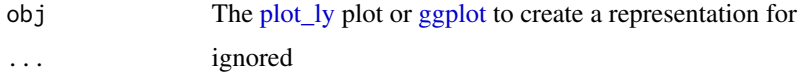

<span id="page-19-1"></span>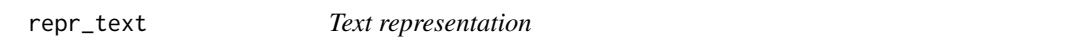

# Description

The only representation defined per default for everthing (via [print](#page-0-0)())

# Usage

```
repr_text(obj, ...)
## Default S3 method:
repr_text(obj, ...)
```
# Arguments

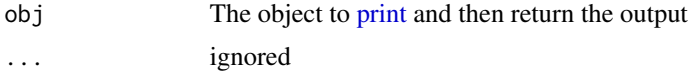

# See Also

[repr-generics](#page-3-2) for other generics

<span id="page-20-0"></span>

# Description

Representation as [vegalitev](#page-0-0)2 or vega4 JSON.

# Usage

```
## S3 method for class 'vegalite'
repr_vegalite2(obj, ...)
```
# Arguments

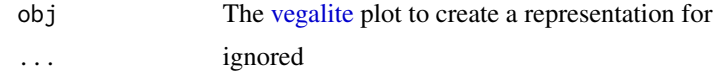

# <span id="page-21-0"></span>**Index**

∗ datasets \*2repr, [3](#page-2-0) repr-options, [6](#page-5-0) repr\_\*.htmlwidget, [10](#page-9-0) \*2repr, [3](#page-2-0) 'repr.html.deduplicate', *[11](#page-10-0)* environment, *[11](#page-10-0)* format2repr *(*\*2repr*)*, [3](#page-2-0) geojson\_list, *[18](#page-17-0)* getOption, *[6](#page-5-0)* ggplot, *[20](#page-19-0)* html\_dependencies, *[7](#page-6-0)* html\_dependencies *(*repr\_\*.htmlwidget*)*, [10](#page-9-0) mime2repr *(*\*2repr*)*, [3](#page-2-0) options, *[6](#page-5-0)* plot\_ly, *[20](#page-19-0)* Plotly JSON, *[20](#page-19-0)* print, *[4](#page-3-0)*, *[20](#page-19-0)* repr, *[3](#page-2-0)*, [4](#page-3-0) repr-generics, *[3,](#page-2-0) [4](#page-3-0)*, [4,](#page-3-0) *[20](#page-19-0)* repr-options, *[3](#page-2-0)*, [6,](#page-5-0) *[13](#page-12-0)*, *[15,](#page-14-0) [16](#page-15-0)* repr-package, [2](#page-1-0) repr\_\*.data.table, [7](#page-6-0) repr\_\*.factor, [8](#page-7-0) repr\_\*.function, [9](#page-8-0) repr\_\*.help\_files\_with\_topic, [9](#page-8-0) repr\_\*.htmlwidget, [10](#page-9-0) repr\_\*.list, [11](#page-10-0) repr\_\*.matrix/data.frame, [11](#page-10-0) repr\_\*.packageIQR, [13](#page-12-0) repr\_\*.recordedplot, [14](#page-13-0) repr\_\*.shiny.tag *(*repr\_\*.htmlwidget*)*, [10](#page-9-0) repr\_\*.ts, [16](#page-15-0) repr\_\*.vector, [17](#page-16-0) repr\_geojson *(*repr-generics*)*, [4](#page-3-0) repr\_geojson.\*, [18](#page-17-0) repr\_geojson.geo\_list *(*repr\_geojson.\**)*, [18](#page-17-0) repr\_geojson.sf *(*repr\_geojson.\**)*, [18](#page-17-0) repr\_geojson.sfc *(*repr\_geojson.\**)*, [18](#page-17-0) repr\_geojson.sfg *(*repr\_geojson.\**)*, [18](#page-17-0) repr\_geojson.SpatialCollections *(*repr\_geojson.\**)*, [18](#page-17-0) repr\_geojson.SpatialGrid *(*repr\_geojson.\**)*, [18](#page-17-0) repr\_geojson.SpatialGridDataFrame *(*repr\_geojson.\**)*, [18](#page-17-0) repr\_geojson.SpatialLines *(*repr\_geojson.\**)*, [18](#page-17-0) repr\_geojson.SpatialLinesDataFrame *(*repr\_geojson.\**)*, [18](#page-17-0) repr\_geojson.SpatialPixels *(*repr\_geojson.\**)*, [18](#page-17-0) repr\_geojson.SpatialPixelsDataFrame *(*repr\_geojson.\**)*, [18](#page-17-0) repr\_geojson.SpatialPoints *(*repr\_geojson.\**)*, [18](#page-17-0) repr\_geojson.SpatialPointsDataFrame *(*repr\_geojson.\**)*, [18](#page-17-0) repr\_geojson.SpatialPolygons *(*repr\_geojson.\**)*, [18](#page-17-0) repr\_geojson.SpatialPolygonsDataFrame *(*repr\_geojson.\**)*, [18](#page-17-0) repr\_geojson.SpatialRings *(*repr\_geojson.\**)*, [18](#page-17-0) repr\_geojson.SpatialRingsDataFrame *(*repr\_geojson.\**)*, [18](#page-17-0) repr\_html *(*repr-generics*)*, [4](#page-3-0) repr\_html.character *(*repr\_\*.vector*)*, [17](#page-16-0) repr\_html.complex *(*repr\_\*.vector*)*, [17](#page-16-0) repr\_html.data.frame

#### $I<sub>N</sub>DEX$  23

*(*repr\_\*.matrix/data.frame*)*, [11](#page-10-0) repr\_html.data.table *(*repr\_\*.data.table*)*, [7](#page-6-0) repr\_html.Date *(*repr\_\*.vector*)*, [17](#page-16-0) repr\_html.factor *(*repr\_\*.factor*)*, [8](#page-7-0) repr\_html.function *(*repr\_\*.function*)*, [9](#page-8-0) repr\_html.help\_files\_with\_topic *(*repr\_\*.help\_files\_with\_topic*)*,  $\mathbf{Q}$ repr\_html.htmlwidget *(*repr\_\*.htmlwidget*)*, [10](#page-9-0) repr\_html.integer *(*repr\_\*.vector*)*, [17](#page-16-0) repr\_html.list *(*repr\_\*.list*)*, [11](#page-10-0) repr\_html.logical *(*repr\_\*.vector*)*, [17](#page-16-0) repr\_html.matrix *(*repr\_\*.matrix/data.frame*)*, [11](#page-10-0) repr\_html.numeric *(*repr\_\*.vector*)*, [17](#page-16-0) repr\_html.packageIQR *(*repr\_\*.packageIQR*)*, [13](#page-12-0) repr\_html.shiny.tag *(*repr\_\*.htmlwidget*)*, [10](#page-9-0) repr\_html.ts *(*repr\_\*.ts*)*, [16](#page-15-0) repr\_javascript *(*repr-generics*)*, [4](#page-3-0) repr\_jpg *(*repr-generics*)*, [4](#page-3-0) repr\_jpg.recordedplot *(*repr\_\*.recordedplot*)*, [14](#page-13-0) repr\_json *(*repr-generics*)*, [4](#page-3-0) repr\_latex *(*repr-generics*)*, [4](#page-3-0) repr\_latex.character *(*repr\_\*.vector*)*, [17](#page-16-0) repr\_latex.complex *(*repr\_\*.vector*)*, [17](#page-16-0) repr\_latex.data.frame *(*repr\_\*.matrix/data.frame*)*, [11](#page-10-0) repr\_latex.data.table *(*repr\_\*.data.table*)*, [7](#page-6-0) repr\_latex.Date *(*repr\_\*.vector*)*, [17](#page-16-0) repr\_latex.factor *(*repr\_\*.factor*)*, [8](#page-7-0) repr\_latex.function *(*repr\_\*.function*)*, [9](#page-8-0) repr\_latex.help\_files\_with\_topic *(*repr\_\*.help\_files\_with\_topic*)*, [9](#page-8-0) repr\_latex.integer *(*repr\_\*.vector*)*, [17](#page-16-0) repr\_latex.list *(*repr\_\*.list*)*, [11](#page-10-0) repr\_latex.logical *(*repr\_\*.vector*)*, [17](#page-16-0) repr\_latex.matrix *(*repr\_\*.matrix/data.frame*)*, [11](#page-10-0) repr\_latex.numeric *(*repr\_\*.vector*)*, [17](#page-16-0) repr\_latex.ts *(*repr\_\*.ts*)*, [16](#page-15-0) repr\_markdown *(*repr-generics*)*, [4](#page-3-0)

repr\_markdown.character *(*repr\_\*.vector*)*, [17](#page-16-0) repr\_markdown.complex *(*repr\_\*.vector*)*, [17](#page-16-0) repr\_markdown.data.frame *(*repr\_\*.matrix/data.frame*)*, [11](#page-10-0) repr\_markdown.Date *(*repr\_\*.vector*)*, [17](#page-16-0) repr\_markdown.factor *(*repr\_\*.factor*)*, [8](#page-7-0) repr\_markdown.function *(*repr\_\*.function*)*, [9](#page-8-0) repr\_markdown.integer *(*repr\_\*.vector*)*, [17](#page-16-0) repr\_markdown.list *(*repr\_\*.list*)*, [11](#page-10-0) repr\_markdown.logical *(*repr\_\*.vector*)*, [17](#page-16-0) repr\_markdown.matrix *(*repr\_\*.matrix/data.frame*)*, [11](#page-10-0) repr\_markdown.numeric *(*repr\_\*.vector*)*, [17](#page-16-0) repr\_markdown.ts *(*repr\_\*.ts*)*, [16](#page-15-0) repr\_option\_defaults *(*repr-options*)*, [6](#page-5-0) repr\_pdf *(*repr-generics*)*, [4](#page-3-0) repr\_pdf.recordedplot *(*repr\_\*.recordedplot*)*, [14](#page-13-0) repr\_plotly1 *(*repr-generics*)*, [4](#page-3-0) repr\_plotly1.\*, [20](#page-19-0) repr\_plotly1.ggplot *(*repr\_plotly1.\**)*, [20](#page-19-0) repr\_plotly1.plotly *(*repr\_plotly1.\**)*, [20](#page-19-0) repr\_png *(*repr-generics*)*, [4](#page-3-0) repr\_png.recordedplot *(*repr\_\*.recordedplot*)*, [14](#page-13-0) repr\_svg *(*repr-generics*)*, [4](#page-3-0) repr\_svg.recordedplot *(*repr\_\*.recordedplot*)*, [14](#page-13-0) repr\_text, *[3,](#page-2-0) [4](#page-3-0)*, *[6](#page-5-0)*, [20](#page-19-0) repr\_text.data.frame *(*repr\_\*.matrix/data.frame*)*, [11](#page-10-0) repr\_text.data.table *(*repr\_\*.data.table*)*, [7](#page-6-0) repr\_text.help\_files\_with\_topic *(*repr\_\*.help\_files\_with\_topic*)*,  $\Omega$ repr\_text.htmlwidget *(*repr\_\*.htmlwidget*)*, [10](#page-9-0) repr\_text.matrix *(*repr\_\*.matrix/data.frame*)*, [11](#page-10-0) repr\_text.packageIQR *(*repr\_\*.packageIQR*)*, [13](#page-12-0)

```
repr_text.recordedplot (repr_*.recordedplot
)
, 14
repr_text.shiny.tag (repr_*.htmlwidget
)
, 10
repr_text.ts
(repr_*.ts
)
, 16
repr_vdom1
(repr-generics
)
,
4
repr_vega*
, 21
repr_vega4
(repr-generics
)
,
4
repr_vega5
(repr-generics
)
,
4
repr_vegalite2
(repr-generics
)
,
4
repr_vegalite2.vegalite
(repr_vega*
)
, 21
repr_vegalite3
(repr-generics
)
,
4
repr_vegalite4
(repr-generics
)
,
4
```

```
stop
,
4
```
ts , *[16](#page-15-0)*

vegalite , *[21](#page-20-0)*